## the vertext vertext of  $\mathbb{R}^n$  and  $\mathbb{R}^n$  pdf  $\mathbb{R}^n$  and  $\mathbb{R}^n$  and  $\mathbb{R}^n$  and  $\mathbb{R}^n$  and  $\mathbb{R}^n$  and  $\mathbb{R}^n$  and  $\mathbb{R}^n$  and  $\mathbb{R}^n$  and  $\mathbb{R}^n$  and  $\mathbb{R}^n$  and  $\mathbb{R}^n$  and  $\mathbb$

https://www.100test.com/kao\_ti2020/234/2021\_2022\_\_E8\_AE\_A1\_ E7\_AE\_97\_E6\_9C\_BA\_E7\_c97\_234223.htm 1  $V=V^*e$   $V=V^*e$   $V^*e$  e 循环体前对变量V赋初值。一般的,累加时置初值0.连乘时置 1. N! N! Private Sub Command1\_Click()  $Dim n\%$  i% samp.  $n = Val(InputBox("$  $(n^{n})$ ) For i = 1 To  $ns = 1'$   $ls = s * i$  Next i Print s 's 'n an! End Sub e  $0.00001$ Private Sub Command1\_Click() Dim i% n&amp. t!  $e! e = 2i = 1 t = 1 Do White > 0.00001 i = i 1 t = t / i e = et$ Loop Print " $\ldots$ ". i. " $\ldots$ ". e Print Exp(1) ' End Sub 1) 体循环次数,所以这类题目一般用Do循环,很少用For循环。  $(2)$  $\sim$  3) and  $\sim$  3)  $2$ Function . 4) 1 2 3  $5)$  (10 , and the contract of the contract of the contract of the contract of the contract of the contract of the contract of the contract of the contract of the contract of the contract of the contract of the contract of the con  $if \t\t>10^( -N) \t then exit do$  $2002$  06

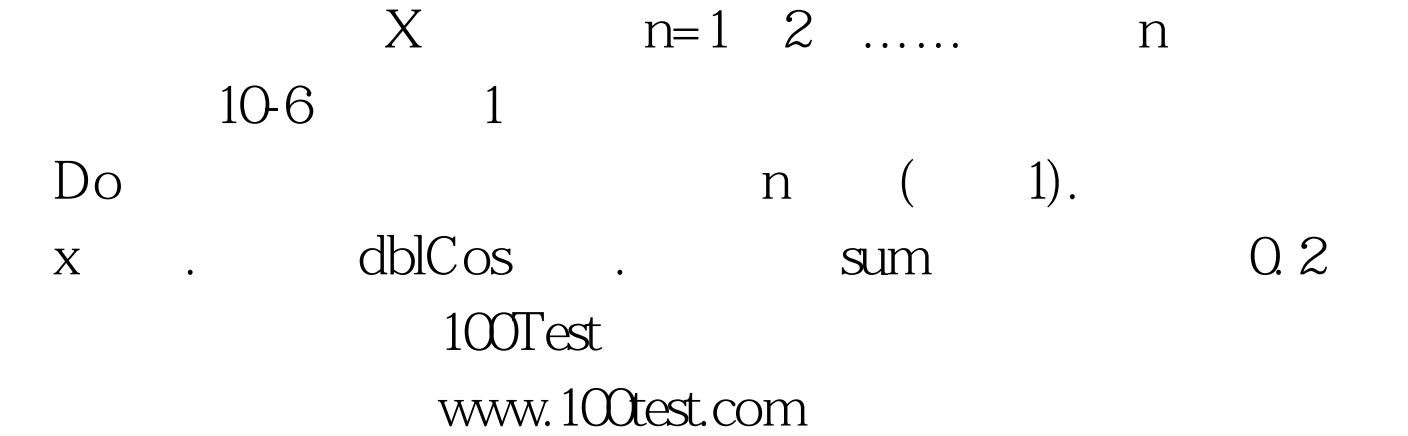